# netmapとDPDKによる パケット処理プログラミング

**吉野純平 XFLAG スタジオ**

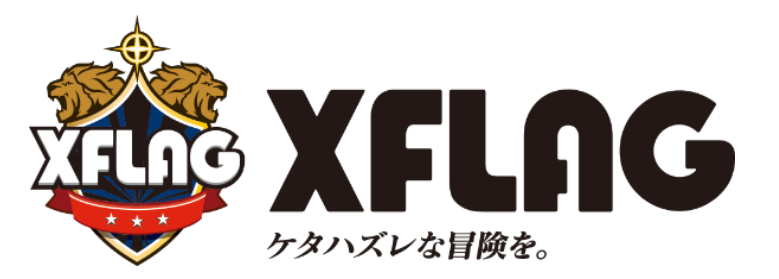

©mixi, Inc. All rights reserved.

**導⼊**

# このプログラムの目的

### **パケット処理したいですよね!**

# パケット処理したい! ノペケット処理したい! ノペケット処理したい! パケット処理したい!

### **もし可能になれば・・・**

- ブラックボックスな箱からの脱却
- コスト構造の変化

**たとえばこんなこと1**

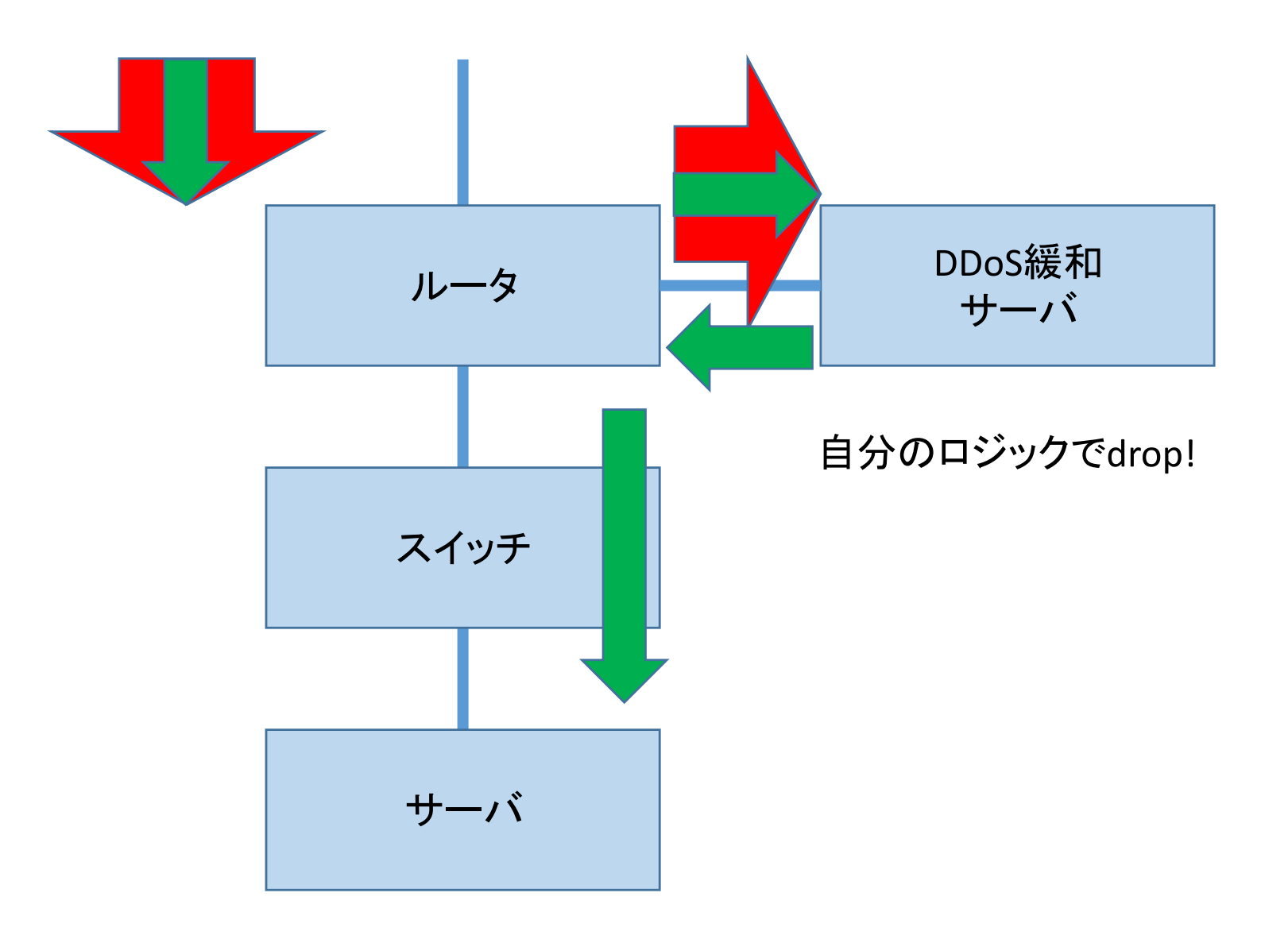

**たとえばこんなこと2**

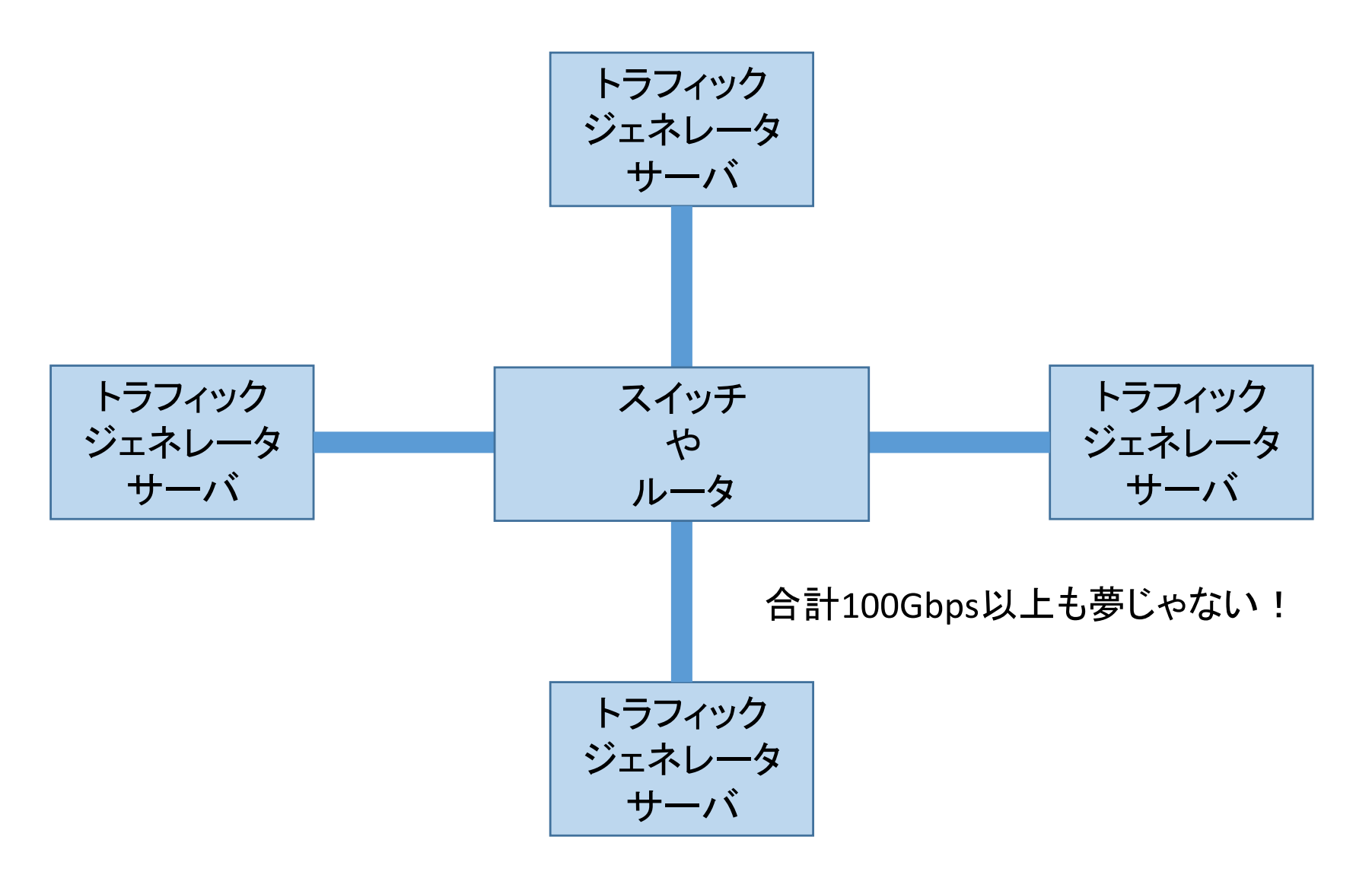

### **とはいえ、簡単じゃない?**

### **最初はわかりづらいところもある**

**↓**

### **開発するためのセッションをしたい**

**本セッションの流れ**

- **導⼊(この発表)**
	- 前座としてTUN/TAPの場合を紹介
- **netmapによる実践パケット処理プログラミング**
	- 清水さん
- **作って覚えるDPDKプログラミング**
	- 沖さん
- **まとめ**

### **TUN/TAPの場合**

### **TUN/TAPとは何か**

- **仮想デバイスのドライバ**
- **簡単にパケットを送受信できる**
- **性能は⾼くない**
- **サーバにNICが増えたように⾒える**
- **TAPはkvmでもおなじみ**

**どう使うもの?(概要)**

#### **デバイスを開いて、 readするとTUN/TAP向けに来たパケットが読めて、 writeするとTUN/TAPからパケット出て⾏く**

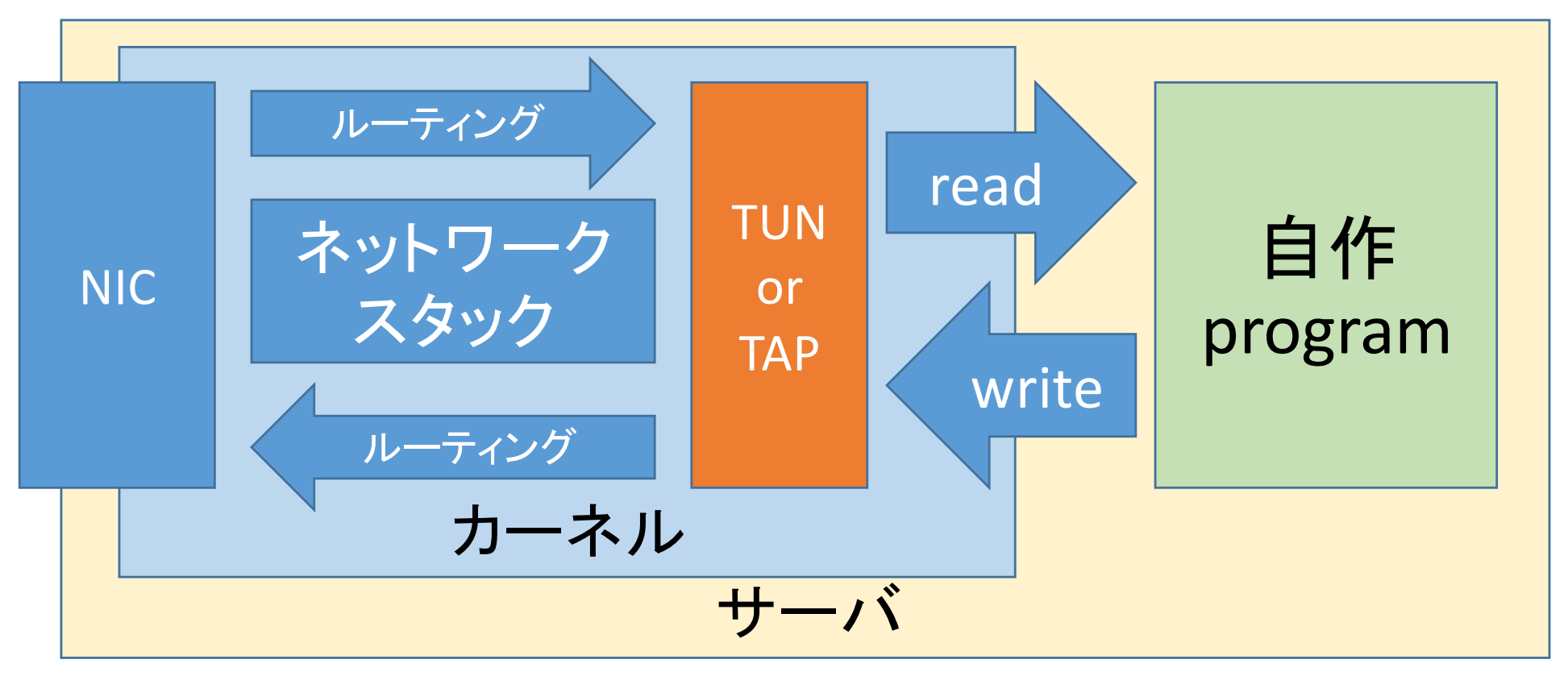

### **TAPとTUNの違い**

- **TAP**
	- L2のデバイス
	- Ethernetがトンネル内を流れる
	- 自分でEthernetヘッダーも書く必要がある
- **TUN**
	- L3のデバイス
	- IPがトンネル内を流れる
	- IPヘッダーから書く必要がある

#### • **早速どんなコードを書くか⾒てみましょう**

### **どのように使うのか(Cでの例)**

#### こちらのドキュメントを引用し、紹介します。 **https://www.kernel.org/doc/Documentation/net working/tuntap.txt**

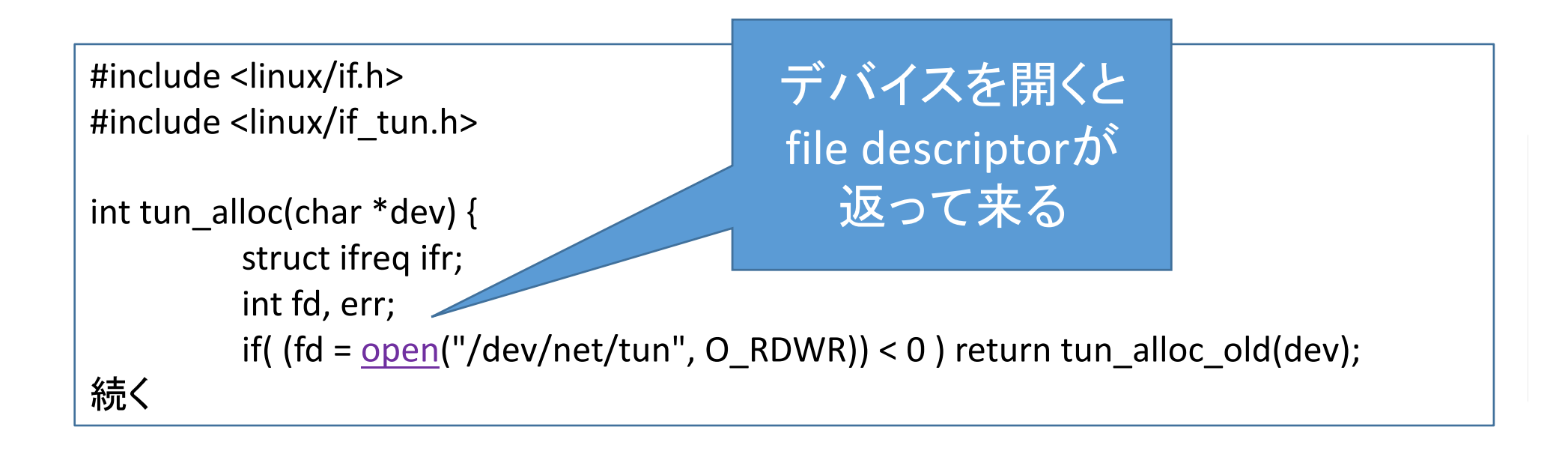

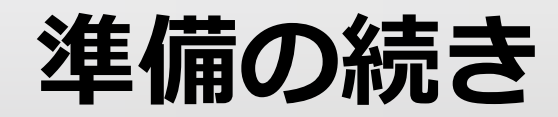

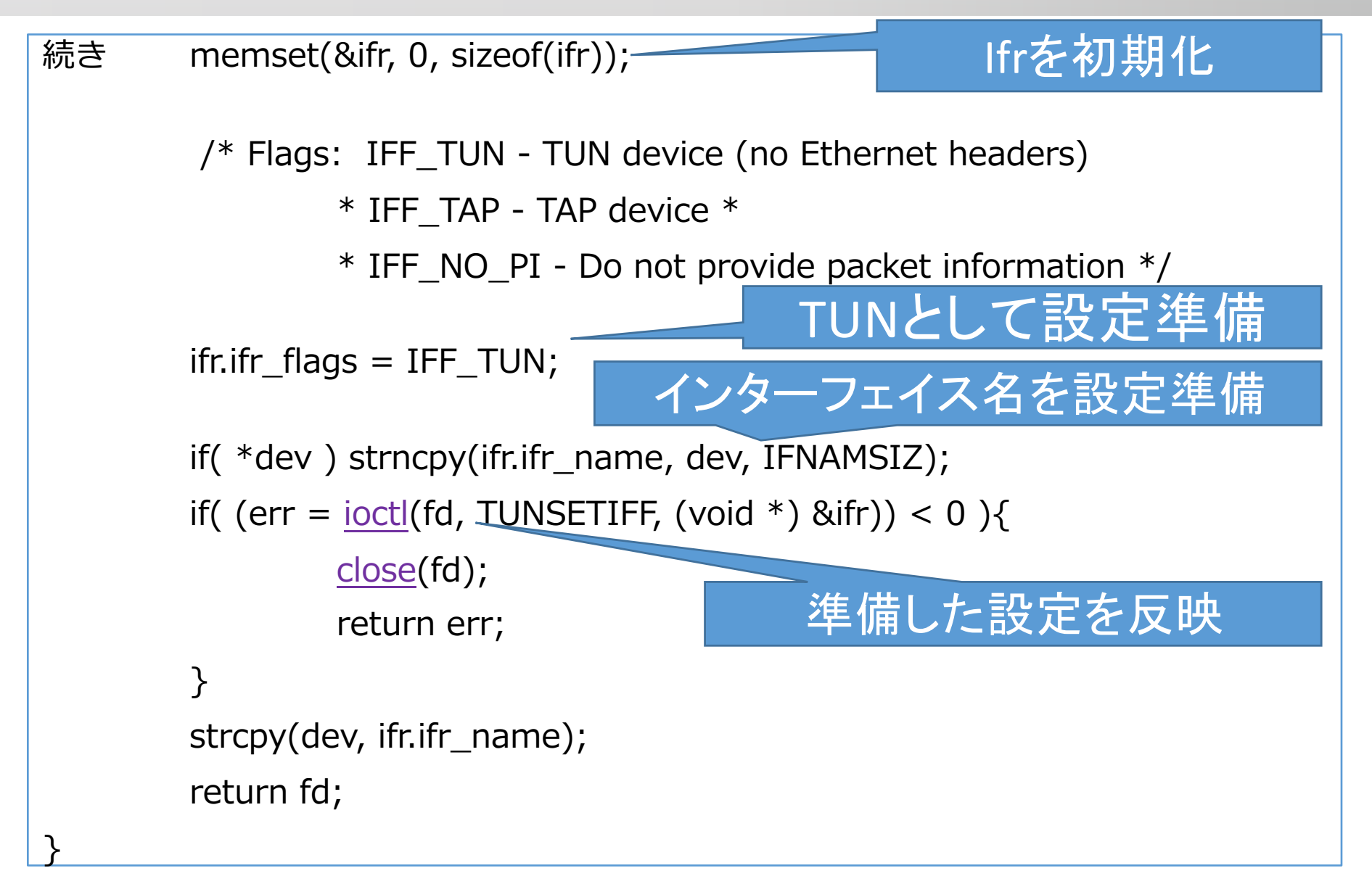

### **UDPで⾃作overlayネットワーク**

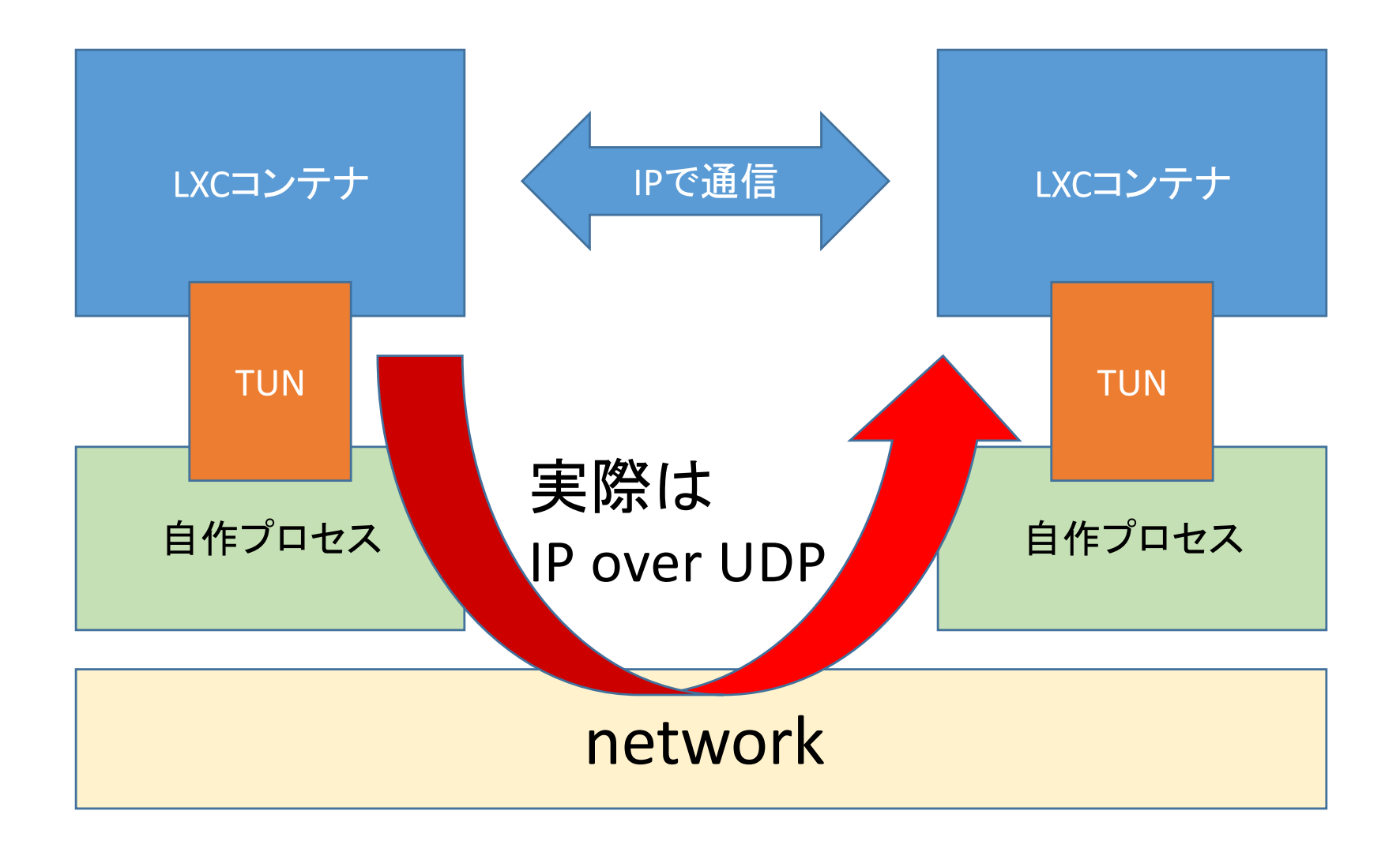

## **パケットの送受信(rubyでの例)**

sock = UDPSocket.open

sock.bind("0.0.0.0", PORT)

peer = Socket.pack\_sockaddr\_in(PORT, ADDR)

 $tunio = tun.to$  io

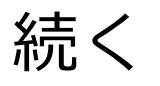

### **パケットの送受信**

```
続き
while true ret = IO::select([tunio, sock])ret[0].each do |d|
  if d == tunio
   packet = tunio.read_nonblock(1500) #mtu size
   encaped = Encap.new()encaped.user\_payload = packetsock.send(encaped.to_binary_s,0,ADDR,PORT)
  else
```
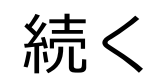

### **パケットの送受信**

続き

 $encaped = Encapped.new()$ d=sock.recv\_nonblock(1500) encaped.read(d) tunio.write(encaped.user\_payload) tunio.flush end end

end

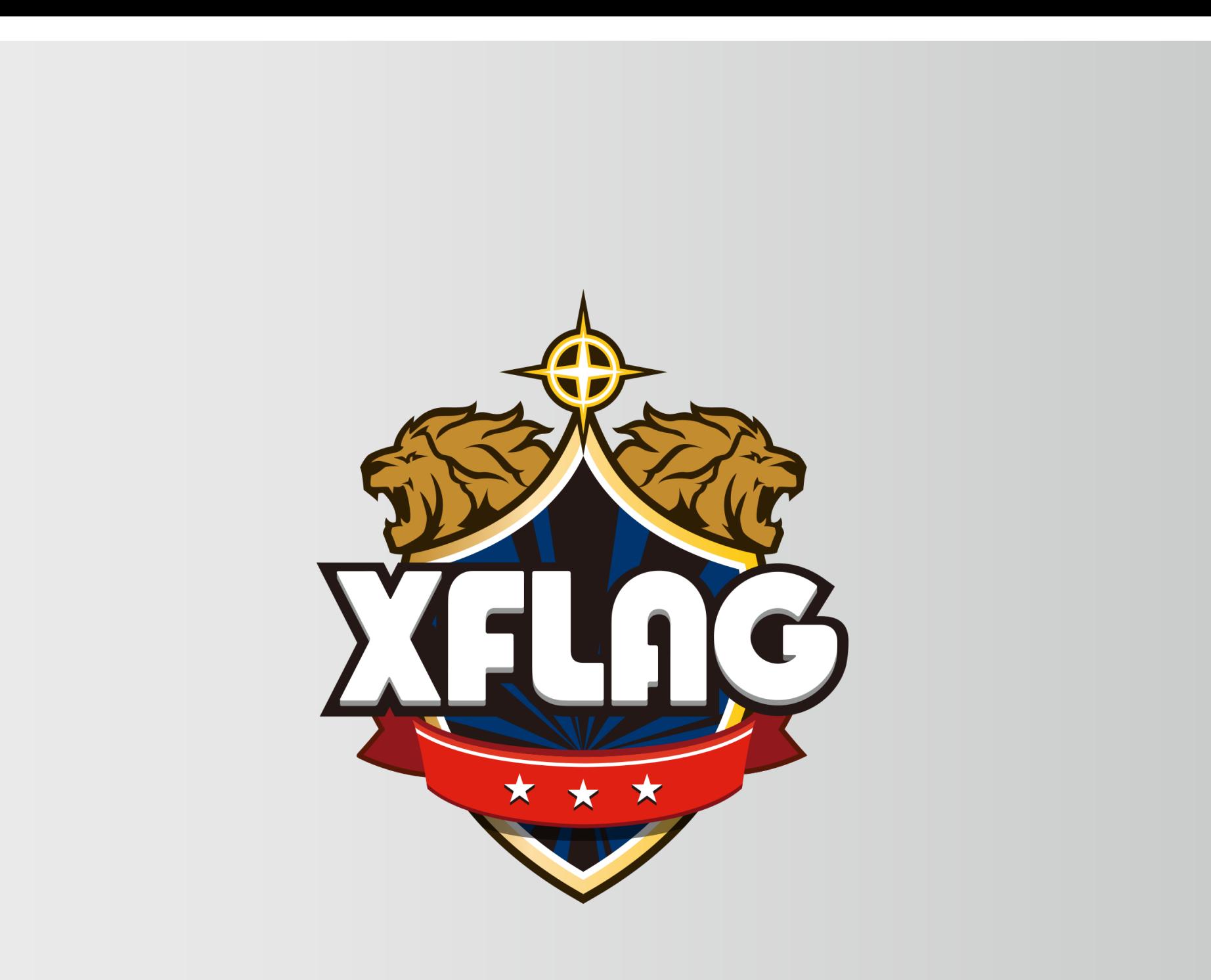